**СОГЛАСОВАНА на педагогическом совете МБОУ «Средняя общеобразовательная школа №10» протокол № 1от 31.08.2020 года**

**УТВЕРЖДЕНА приказом №162 от 31.08.2020 года МБОУ «Средняя общеобразовательная школа №10»**

# **РАБОЧАЯ ПРОГРАММА ПО ВНЕУРОЧНОЙ ДЕЯТЕЛЬНОСТИ «Основы фото и видео дела». 10 класс (Суббота выборгского школьника)**

**Составитель программы**: Учебная программа по «Основам фото и видео дела», автор составитель Штрахов Александр Николаевич, г. Выборг, 2020 год.

**Учитель** – Штрахов Александр Николаевич, инженер, методист

**Год составления** – 2020 год.

# **1. Планируемые результаты обучения.**

Учебный курс «Основы фото-видео дела» входит в образовательную область «Информатика». Программа курса нацелена на то, чтобы каждый ученик смог эффективно использовать современные цифровые технологии в учебной, творческой, самостоятельной, досуговой деятельности.

Большое значение имеет формирование у обучающихся практических навыков, адекватной самооценки и осознание перспектив будущей жизни. Формирование знаний и умений осуществляется для обучающихся на доступном уровне.

Данные занятия по информационным технологиям, реализующие межпредметные связи, неразрывно связаны с дальнейшей социализацией ребенка.

Предметом изучения являются принципы фотографирования, видеосъемки и методы цифровой обработки изображений с помощью редакторов Adobe Photoshop, Adobe Premiere, Movavi, которые в данный момент являются одними из самых мощных средств компьютерной обработки фотографий и видео. Программа Adobe Photoshop, Adobe Premiere распространяются на коммерческой основе, устанавливается как на компьютер PC и на MAC. Программа Movavi распространяется на бесплатной основе, именно поэтому и включена в данный курс.

Целесообразность изучения данного курса определяется быстрым внедрением цифровой техники в повседневную жизнь и переходом к новым технологиям обработки графической информации. Учащиеся получают начальные навыки цифровой обработки изображений и видео, которые необходимы для их успешной реализации в современном мире.

Курс представляет собой учебное пособие, которое содержит теоретический материал и задания для создания минипроектов. Ресурсы курса можно использовать во время уроков для самостоятельной работы. В зависимости от индивидуальных особенностей учащихся, уровня и темпа усвоения материала выбираются задания различных видов сложности: работа по образцу, задание по аналогии, авторские проекты.

Возможно самостоятельное прохождение ряда тем, для чего в курсе имеются подробные инструкции для изучения.

Программа составлена на основе программы «Компьютерная графика», составители: Соколова Наталья Александровна, Попов Никита Владимирович, г. Москва, 2014 год.

Данный курс предназначен для учащихся 10-х классов. Итог курса: познакомить учащихся с принципами работы с профессиональным фотоаппаратом, с современными принципами и методами цифровой обработки изображений и видео, развить творческие и дизайнерские способности учащихся, познакомить с принципами работы в редакторах Adobe Photoshop, Adobe Premiere, Movavi.

Курс интегративен по своей сути. Интегральный принцип создает широкие возможности для мобилизации разносторонних связей с общеобразовательными предметами. На курсе предусмотрены различные дополнительные творческие задания и проектные работы для учащихся, учитывающие их индивидуальные особенности.

### **Задачи программы:**

• совершенствование учащихся в работе с компьютерными программами, овладение приёмами, используемыми в программах по обработке изображений и видео,

• сформировать навыки работы с фотоаппаратом

3

• дать представление об основных возможностях редактирования и обработки изображения и видео в Adobe Photoshop, Adobe Premiere, Movavi;

• использовать редактор Adobe Photoshop, Adobe Premiere, Movavi для кадрирования, масштабирования и другой обработки фото и видео материала;

• применять цветовую коррекцию фото и видео материала;

• ретушировать фотографии;

• создавать коллажи, иллюстрации, клипы, ролики;

• научить создавать и редактировать видео материал, используя набор инструментов и команд программ Adobe Premiere и Movavi;

• познакомить с основными операциями в Adobe Photoshop, Adobe Premiere, Movavi;

• познакомить с основами композиции и ее свойствами, цветоведением, основами перспективы, типографикой и т.д.

• способствовать развитию познавательного интереса к фото и видео делу;

• продолжить формирование информационной культуры учащихся;

• профориентация учащихся;

• выработать потребность обращаться к программам Adobe Photoshop, Adobe Premiere, Movavi при решении задач визуализации информации из различных предметных областей, базирующуюся на осознанном владении информационными технологиями и навыках взаимодействия с компьютером.

**Личностными результатами** изучения курса «Основы фото и видео дела» являются:

готовность и способность к самостоятельному обучению на основе учебно-познавательной мотивации, в том числе готовности к выбору направления профильного дизайнерского или технического образования с учётом устойчивых познавательных интересов,

**Метапредметными результатами** изучения курса «Основы фото и видео дела» являются:

– Регулятивные универсальные учебные действия:

определять действия в соответствии с учебной и познавательной задачей, планировать свои действия в соответствии с поставленной задачей и условиями её решения, осуществлять пошаговый контроль своей познавательной деятельности, определять потенциальные затруднения при решении практической задачи и находить средства для их устранения, осознавать качество и уровень усвоения материала по модулям.

– Познавательные универсальные учебные действия:

строить рассуждение от общих закономерностей к частным явлениям и от частных явлений к общим закономерностям, строить рассуждение на основе сравнения предметов и явлений, выделяя при этом общие признаки. Осваивать способы решения проблем творческого и поискового характера;

– Коммуникативные универсальные учебные действия:

формировать и развивать коммуникативную компетентность в процессе творческой и учебно-исследовательской деятельности.

**Предметными результатами** изучения курса «Основы фото и видео дела» являются:

учебный курс способствует достижению обучающимися предметных результатов учебного предмета «Информатика и ИКТ». Учащийся получит углублённые знания о работе с основами фотографирования и съемки видео, способах обработки растровых, 3D-изображений и видео в программах, предназначенных для компьютерной обработки изображений и видео, разработки фильмов и 3D графики.

### **Учащиеся узнают:**

технические особенности фото и видео техники, их разновидности, основные понятия фото и видео производства, главные световые схемы. Познакомятся с основными программными продуктами и их особенностями.

#### **Учащиеся научатся:**

самостоятельно фотографировать и снимать видео, создавать монтажные композиции, выполнять коррекцию и ретушь изображений и видео и создавать стилизованные композиции.

Получат возможность научиться основам создания и обработки изображений и видео, овладеет способами создания рекламной продукции и дизайна фото и видео.

Получат практику работы на профессиональной технике с профессиональными световыми приборами в различных условиях под чутким руководством педагога.

# **2. Содержание курса внеурочной деятельности «Основы фото и видео дела».**

Тема 1. ВВЕДЕНИЕ В ПРЕДМЕТ.

Объект, цели и задачи изучения дисциплины «Основы фото и видео дела», ее связь с другими учебными дисциплинами и роль в освоении профессиональной образовательной программы и в профессиональной деятельности. Связь курса «Основы фото и видео дела» с другими дисциплинами.

Тема 2. ОБЩИЕ ПОНЯТИЯ И ТЕРМИНЫ ДИСЦИПЛИНЫ.

Разработка сценария фотосъёмки. Физические основы фотографии. Изображение аналоговое и цифровое. История возникновения и развития фотографии и видео. Этапы развития фотографии. Физическая природа и свойства света как носителя визуальной информации. Цифровая фотография.

Тема 3. ФОТОТЕХНИКА: АНАЛОГОВЫЕ И ЦИФРОВЫЕ ФОТОАППАРАТЫ, ОБОРУДОВАНИЕ ФОТО СТУДИИ.

Классификация аналоговой фототехники. Классификация цифровой фототехники. Оборудование фото студии (фотоаппараты, цветовые лампы, экраны для съёмок, реквизит для фотосъёмок). Устройство и типы фотоаппаратов. Подготовка фотоаппарата к работе. Режимы съёмок. Практика. Тема 4. ОСНОВЫ ФОТОПРОЦЕССА.

Жанры современной фотографии, особенности фотосъёмки. Законы построения кадра, основы композиции. Основы пейзажной фотосъёмки. Фотосъёмка моделей на природе. Использование естественного света при съёмке. Модельная фотосъёмка в интерьере при естественном освещении. Импульсные источники света, особенности работы с ними. Основные схемы освещения, применяемые в фотосъёмке. Понятие плана, ракурса, заполнения и глубины резкости. Общие принципы композиции. Работа со светом и планом (крупный, средний, общий). Работа с ракурсом и заполнением. Работа с композицией. Работа фотомодели в студии, наиболее эффектные позы. Практика.

Тема 5. ОБРАБОТКА ИЗОБРАЖЕНИЯ.

Графические изображения и цифры. Метод передачи данных на компьютер. Назначение, функции и приемы работы с Adobe Photoshop и Movavi. Создание фоторабот. Подписи к фотографиям. Настройка основных параметров Adobe Photoshop и Movavi. Открытие и закрытие файлов. Размер изображения, разрешение, изменение размеров, вращение, обрезание и наращивание изображения, инструменты выделения. Приемы выделения сложных областей. Понятие слоя. Текстовые слои. Спецэффекты на слоях. Основные рекомендации по работе с многослойным изображением. Стили. Инструменты для рисования и ретуширования. Выбор цвета в Adobe Photoshop и Movavi. Работа со слоями. Обработка, выделение и монтаж изображений.

Тема 6. ОБРАБОТКА ВИДЕО.

Метод передачи данных на компьютер. Назначение, функции и приемы работы с Adobe Premiere и Movavi. Создание видеоработ. Настройка основных параметров Adobe Premiere и Movavi. Открытие и закрытие файлов. Размер изображения, разрешение, изменение размеров, обрезание и увеличение, инструменты выделения. Графика. Приемы выделения сложных областей. Понятие слоя. Текстовые слои. Спецэффекты на слоях. Основные рекомендации по работе с многослойным видео. Стили, переходы и другие эффекты. Инструменты для звука и изображения. Выбор цвета в Adobe Premiere и Movavi. Работа со слоями. Обработка, выделение и монтаж видео.

## **Тема 7. ПРОФЕССИОНАЛЬНЫЕ ПРОБЫ.**

Защита составленных проектов.

Процедура защита занимает несколько минут и проходит в форме вопросов-ответов. Члены комиссии предварительно знакомятся с представленным проектом и на защите задают кандидату вопросы, касающиеся его. Это могут быть вопросы о технических деталях, о художественной составляющей, об опыте работы кандидата в этом направлении. Безусловно в выигрышной позиции будут находиться те кандидаты, которые хотят иметь соответствующее начинаемой деятельности образование и опыт работы.

Может быть предусмотрена также и возможность совместной защиты проекта.

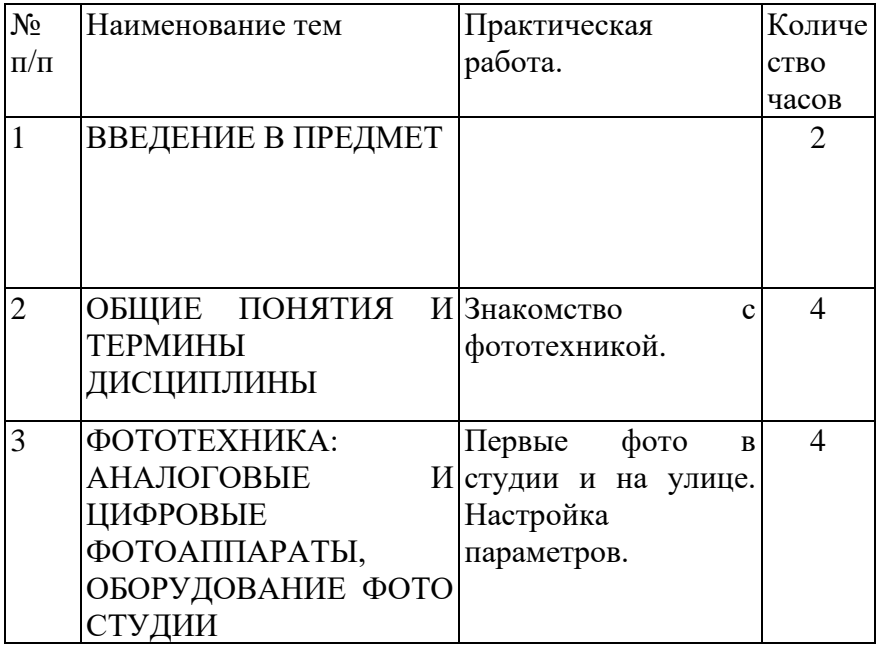

#### **3. Тематическое планирование внеурочной деятельности.**

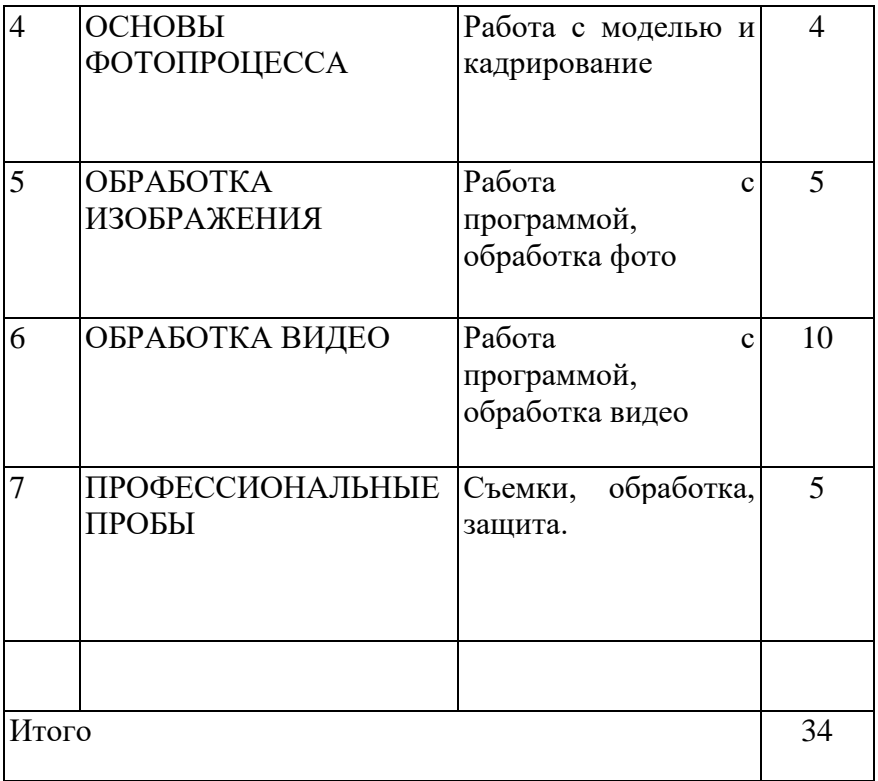